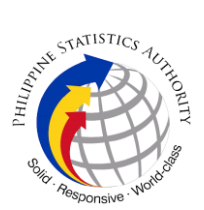

## **12. Issuance of Regular Annotation requests: Copy Issuance of Birth, Marriage, Death Affecting Supplemental Report with One or Two Omitted Entries**

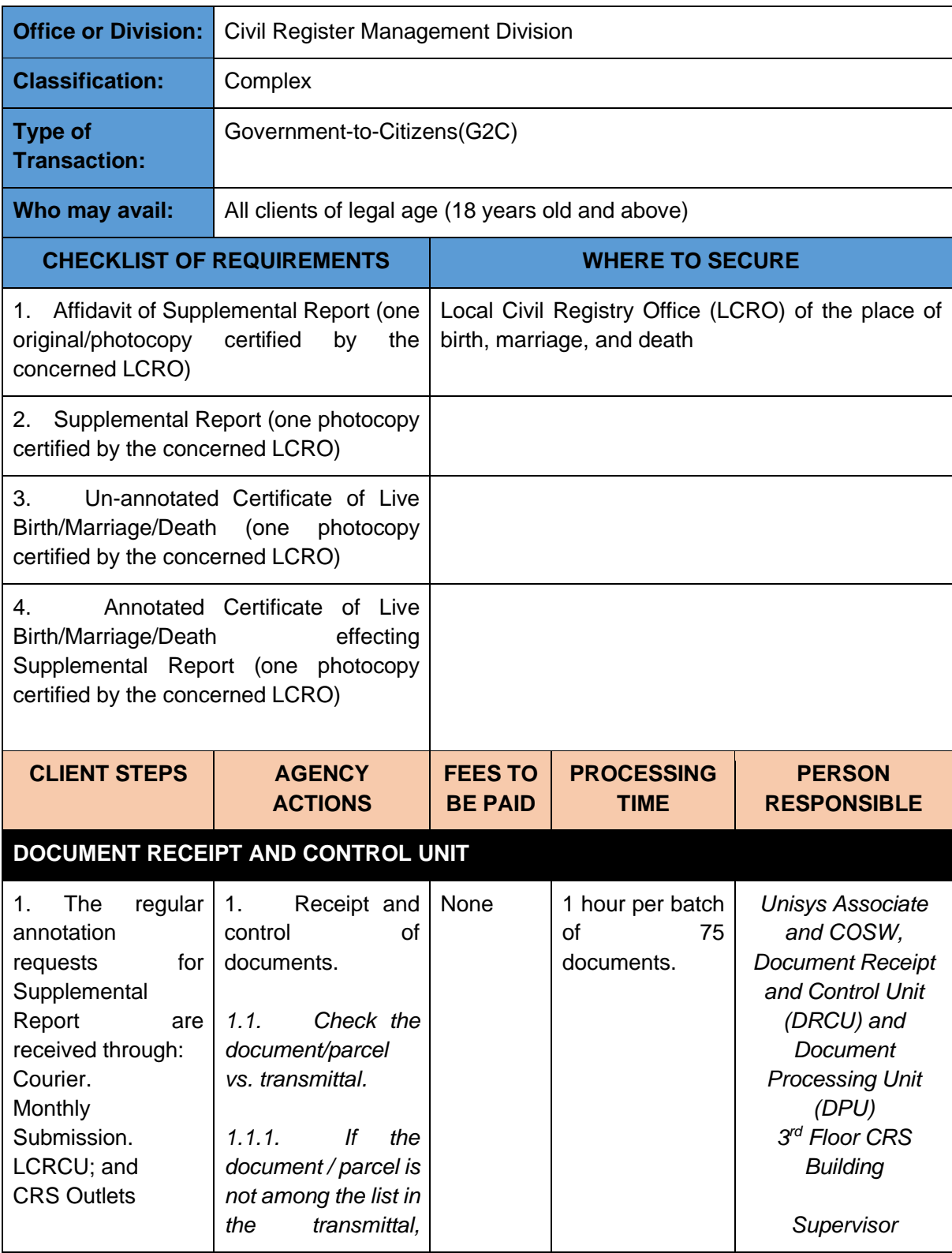

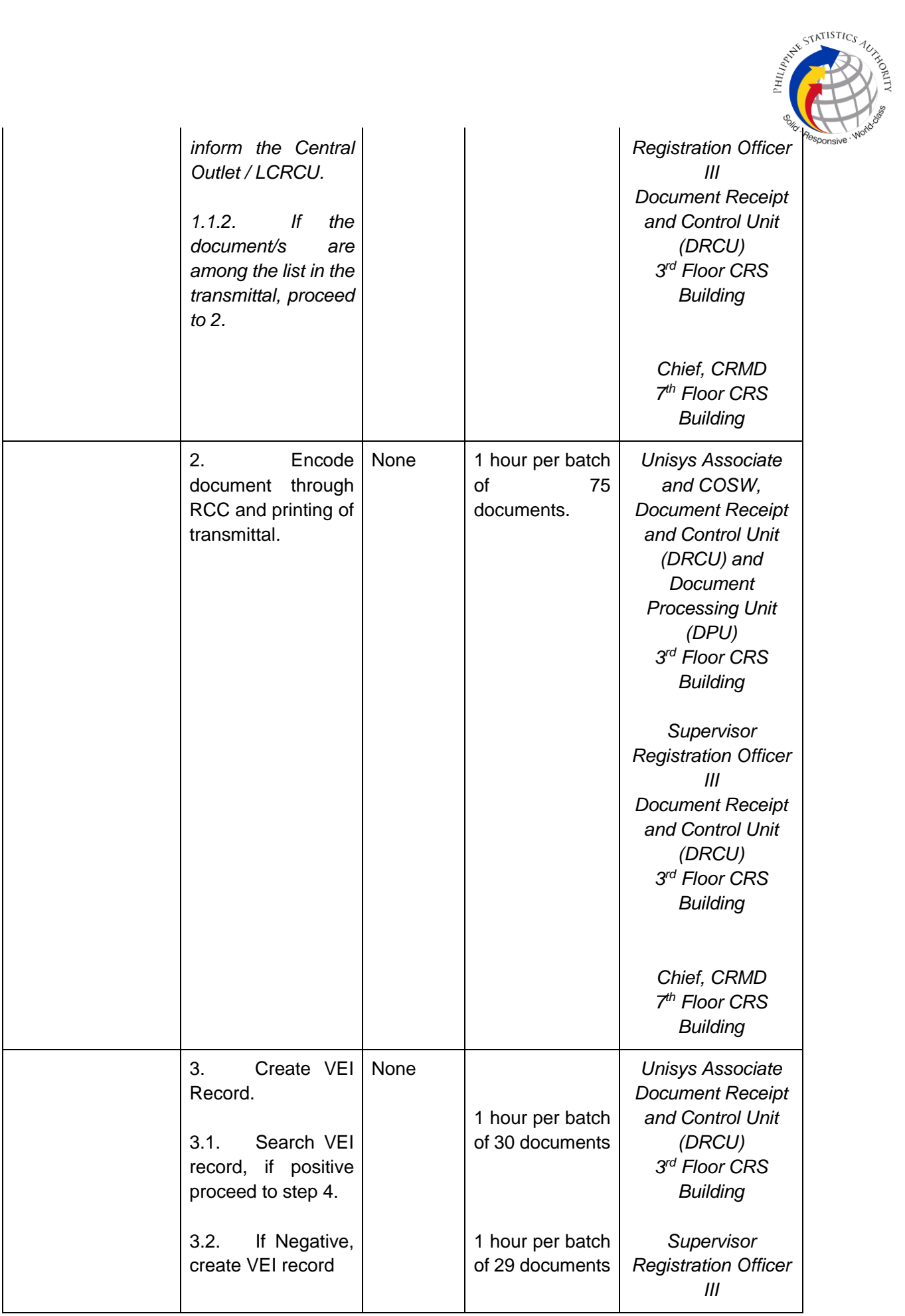

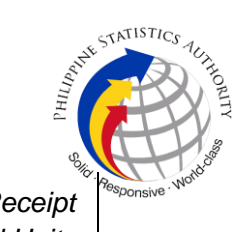

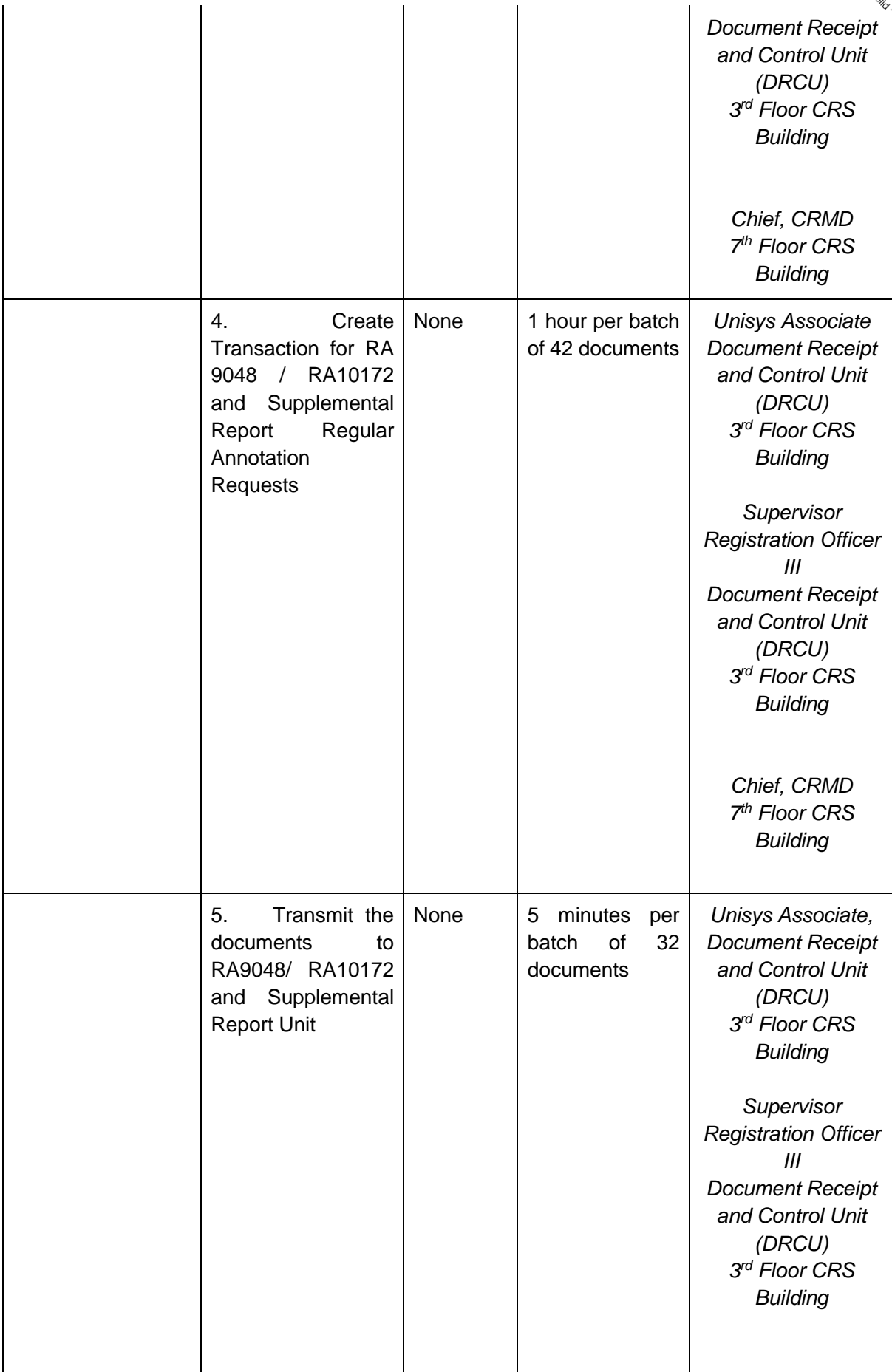

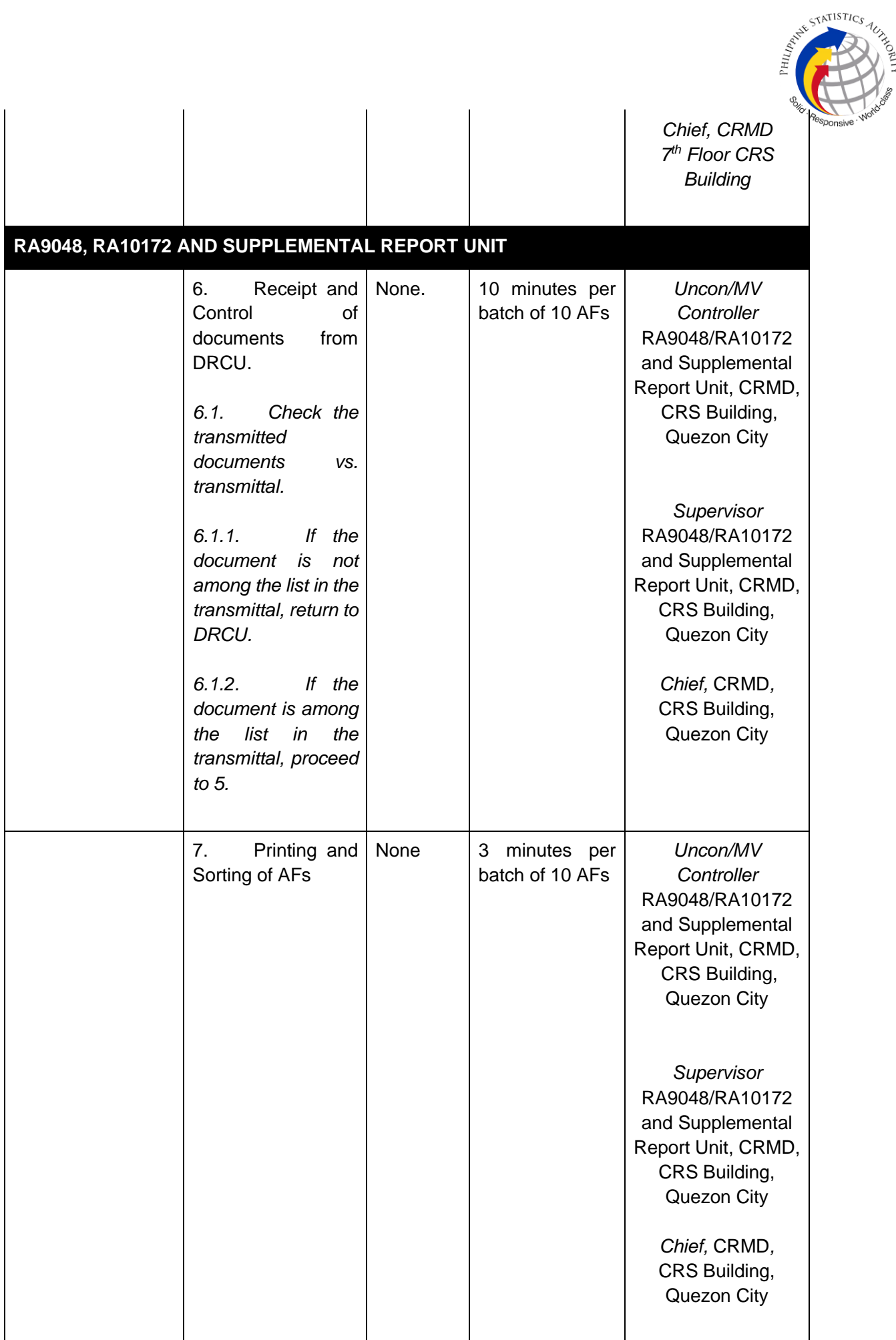

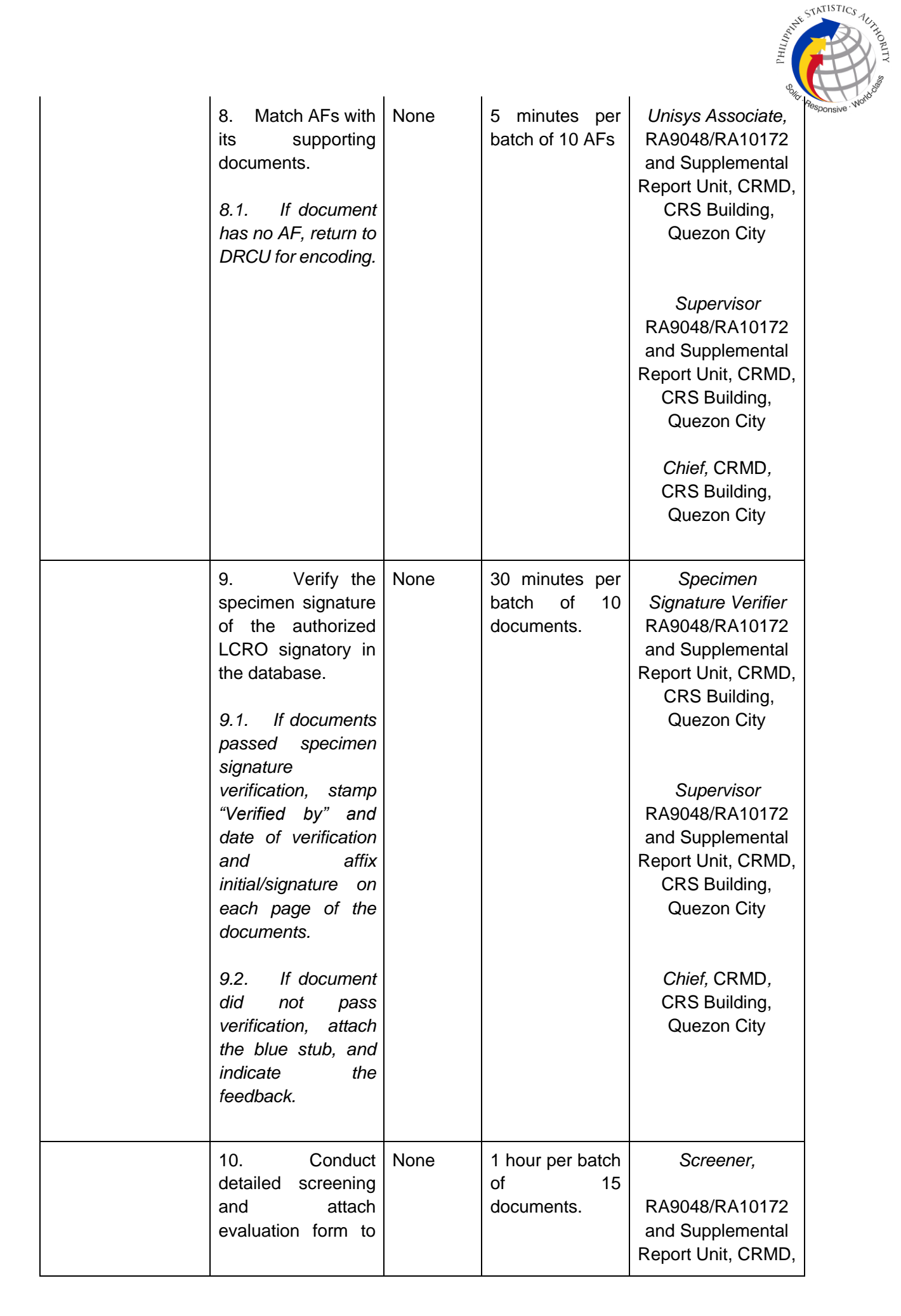

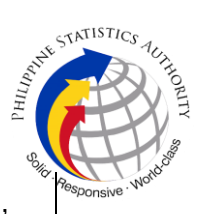

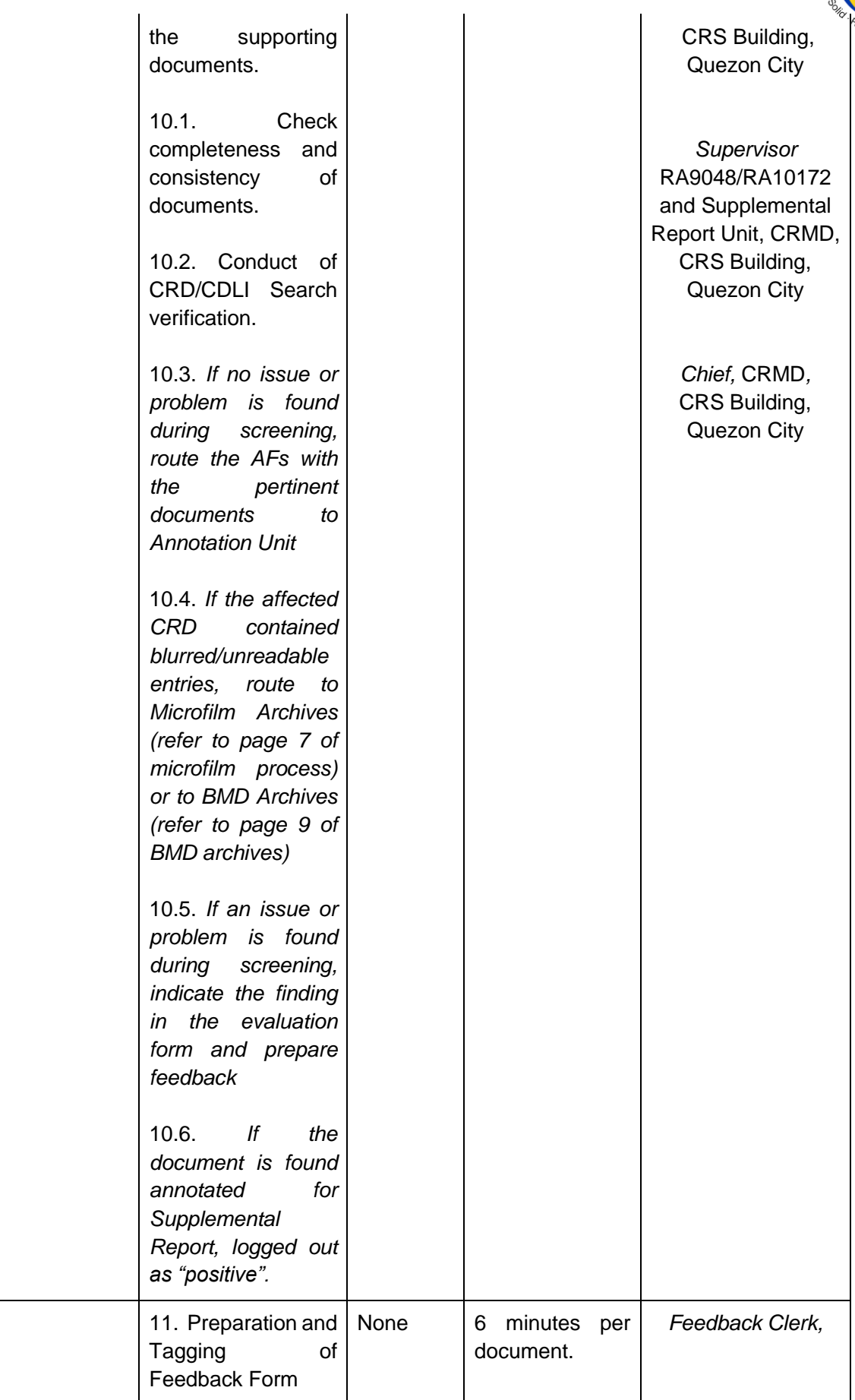

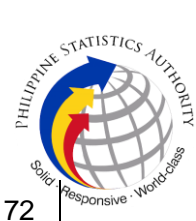

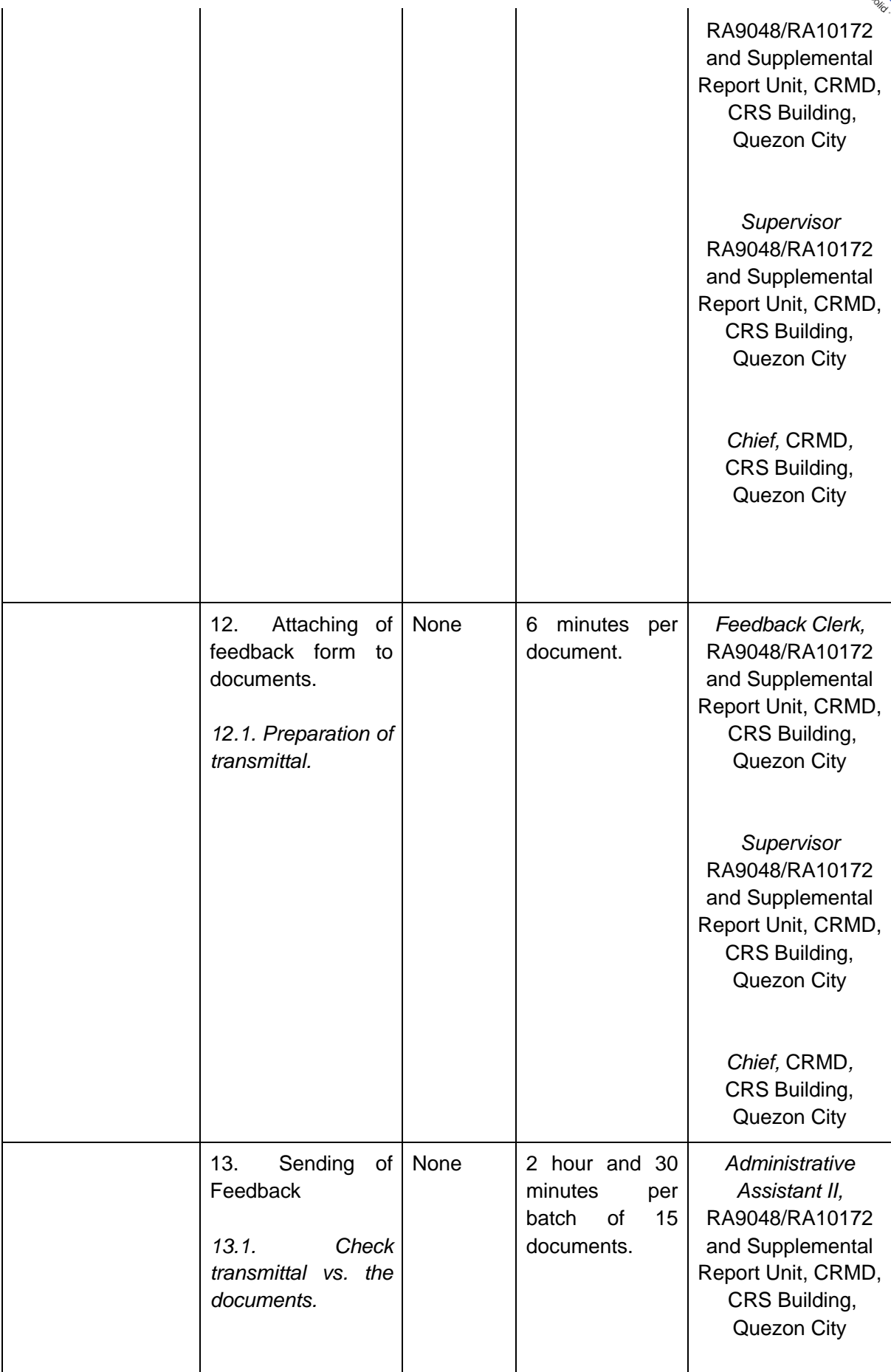

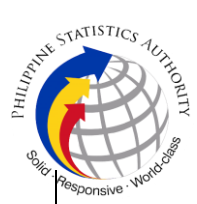

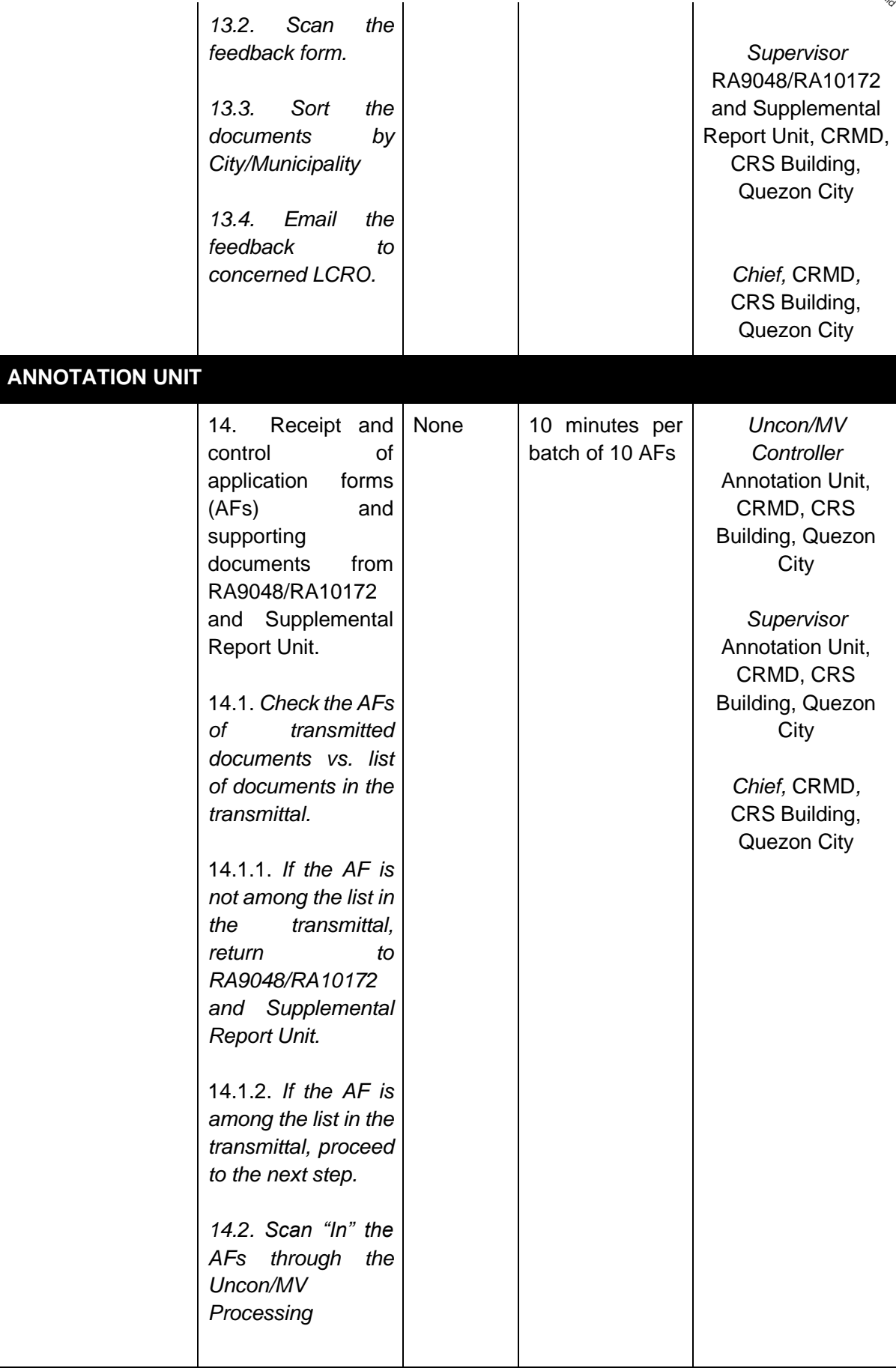

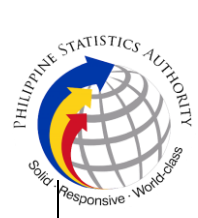

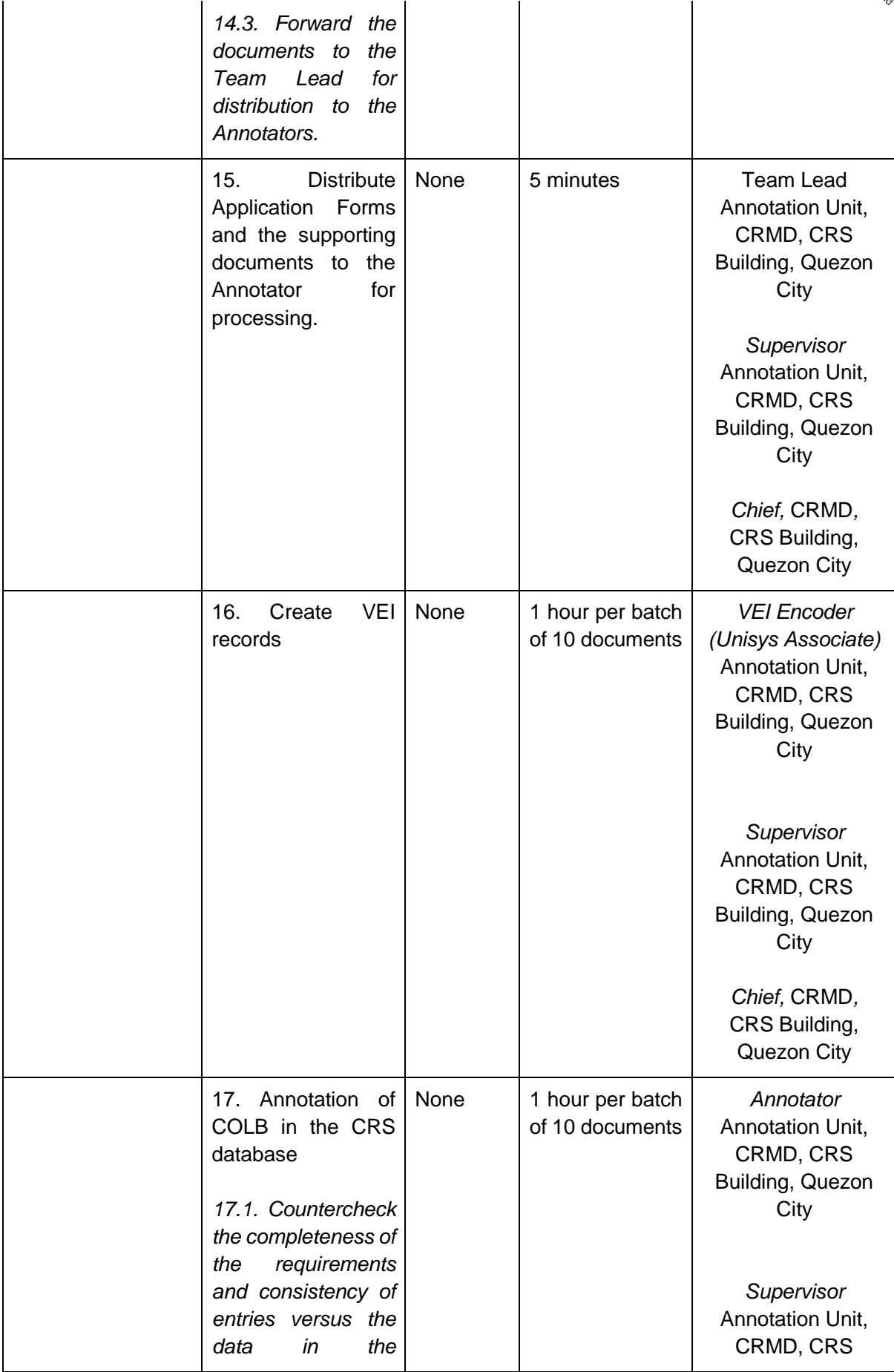

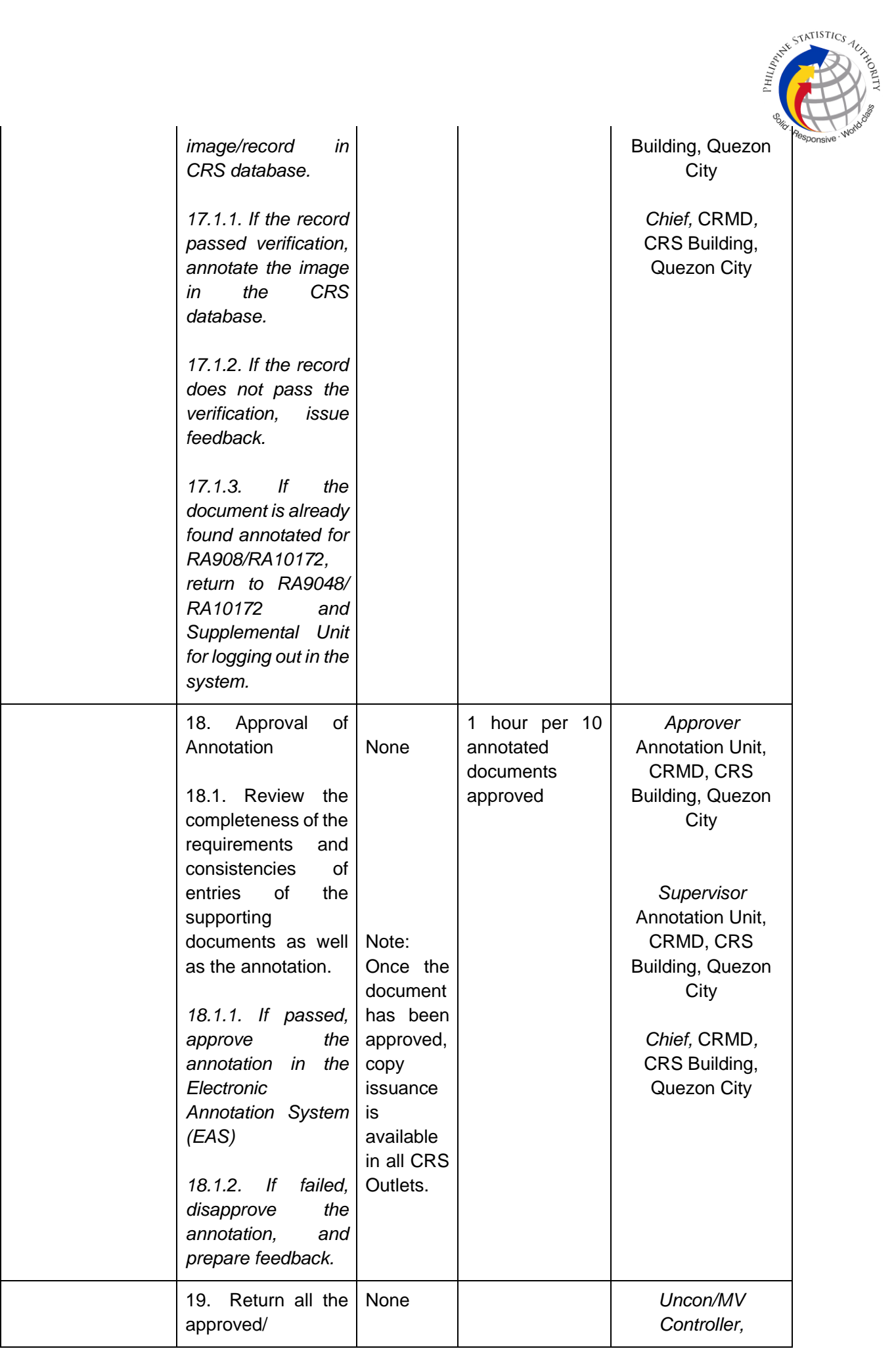

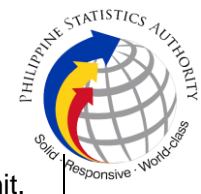

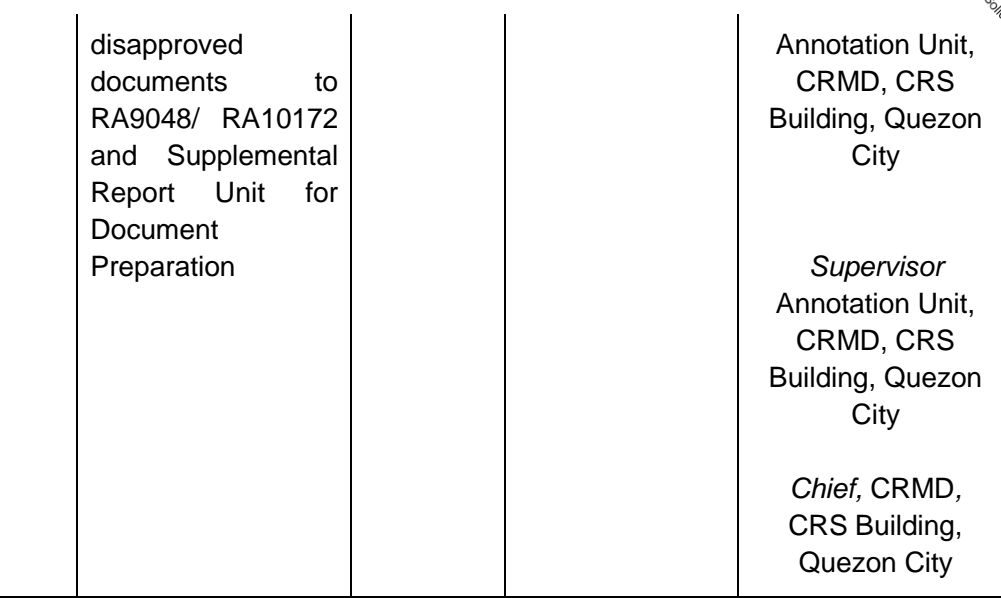

**The following documents subject for annotations depending on the results of evaluation will be routed to the following:**

· Negative Record in the PSA database or for clear copy

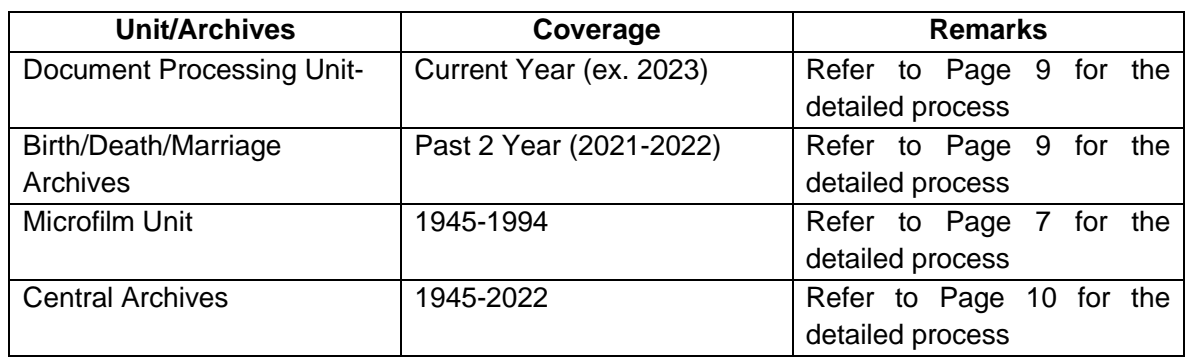

For BReN-linking/BReN-unlinking and Cancellation of an Erroneous Annotations in the Database- AFs are routed to PMU, refer to Page 252 for ECF process and page 259 for Brenlinking/unlinking on the detailed process.

**TOTAL ESTIMATED PROCESSING TIME FOR SERVICE: 7 WORKING DAYS**